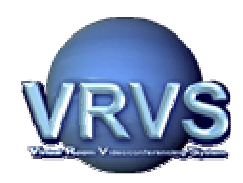

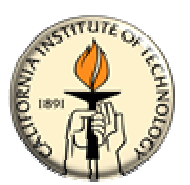

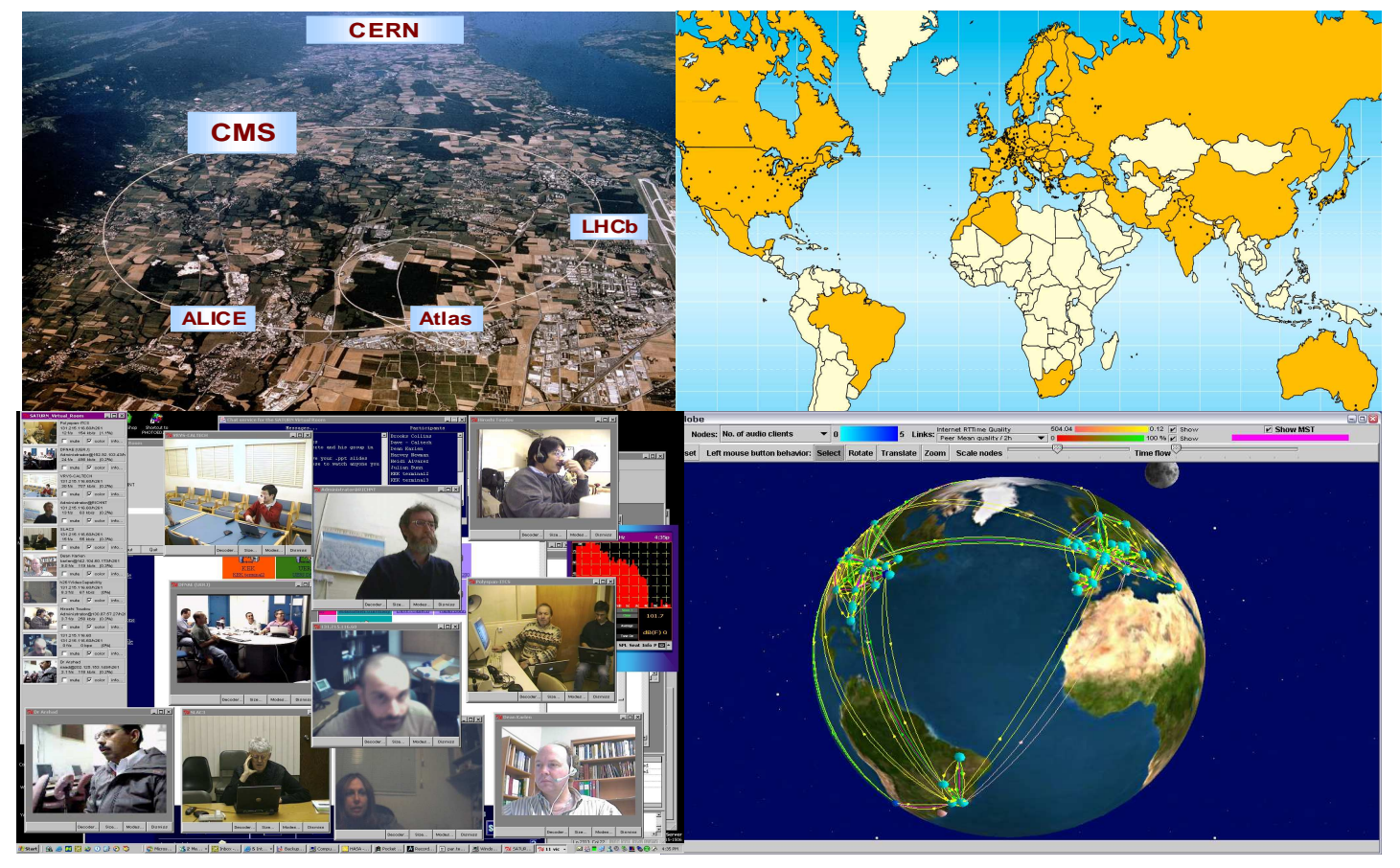

#### **Videoconferencing with VRVS: an Overview**

Joao FernandesCERN, Geneva - Switzerland

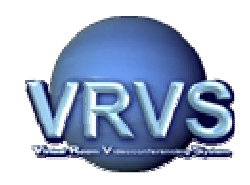

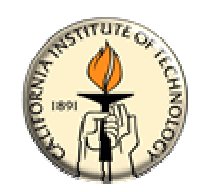

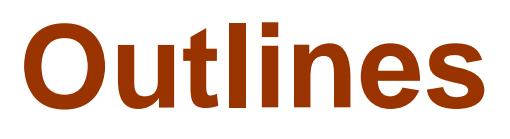

- **VRVS: Background Information**
- **VRVS Deployment**
- **VRVS Usage and Statistics**

**→ From VRVS To EVO:<br>An End-to-End Self Ma**i **An End-to-End Self Managed RTC Infrastructure**

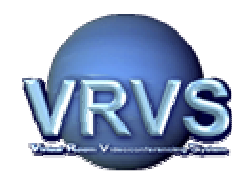

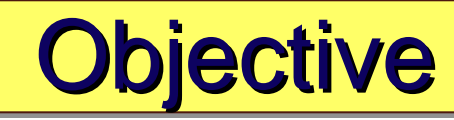

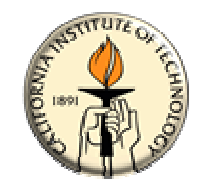

**The "Virtual Room Videoconferencing System" (VRVS) has been developed since 1995 in order to provide a low cost, bandwidth videoconferencing and remote collaboration over efficient, extensible means for networks within the High Energy and Nuclear Physicscommunities.** 

## **January 2006:**

• **about 21,000 Users Registered from 132 Countries, more than 1200 world wide meetings involving more than 4500 users (total 6000 hours) per month** 

•**It's the first Very Large Distributed System deployed and used today in Production.**

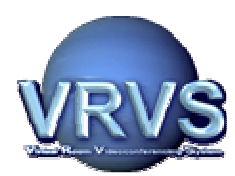

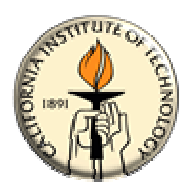

- **1995 Caltech/CMS group started the development of a full Webbased user interface for videoconferencing. v0.4Version**
	- **In January 1997, pushed by strong demands from the LHCv1.0 experiments, the Caltech/CMS group started a productionprototype Web-based service named Virtual RoomVideoconferencing System (VRVS).**
	- **During 1998-2000 VRVS was widely recognized by the Researchv2.0and Education Communities worldwide. It became a coretechnology for IP-based video & multimedia services in Internet2.**
	- **July 2001 VRVS is the first system to support multiple protocols v2.5(Mbone, H.323, MPEG) for collaboration over IP networks.**
	- **February 2003, 1st re-architecture of the VRVS System (97% Codev3.0 redone) – User Authentication, Database, AccessGrid Support, ..**
		- **July 2005, 2nd re-architecture of the VRVS System to**
	- **become a Globally Distributed Self Managed End-to-EndReal-time Infrastructurev4.0**

**As of January 2006: 21000 users registered, more than 22000 meetings performed**

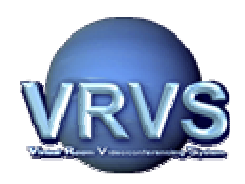

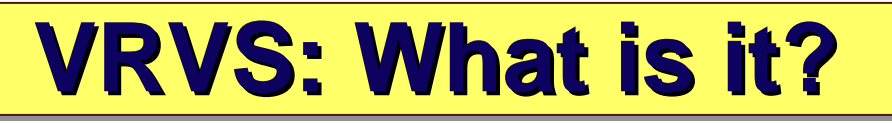

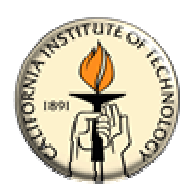

- $\blacklozenge$  **VRVS is a realtime distributed system which provides a scalable communication infrastructure for large collaboration dispersed all over the world.**
- $\blacklozenge$  **Different technologies and protocols are supported (and mixed) and allow users to connect their preferred videoconference.**
- $\blacklozenge$  **Supports Mbone, H.323, SIP, QuickTime, Access Grid.**
- $\blacklozenge$  **The system is composed of 1 main server and several reflectors (network servers) spread around the world.**

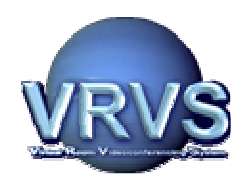

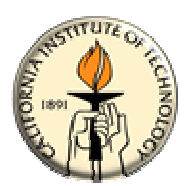

- **Unified Web User Interface: to schedule and join/leave ameeting independently of the application**
- **Multi-platform: Windows, Linux, MacOS and Unix**
- **Easy to use: Everybody knows how to click on a web page today**
- **Virtual Room Concept Scheduling: Create a virtual space were people can exchange real-time information.**
- **Join or Leave a Collaborative session anytime: Do not need to know in advance how many participants and booked ports capacity. Just announce the meeting and people will join from anywhere.**
- **Full Documentation and Tutorial**
- **Self service: Don't need a technician or expert to organize and join a conference**

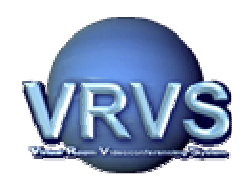

#### **VRVS Reflectors Deployment World Wide**

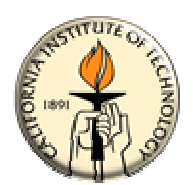

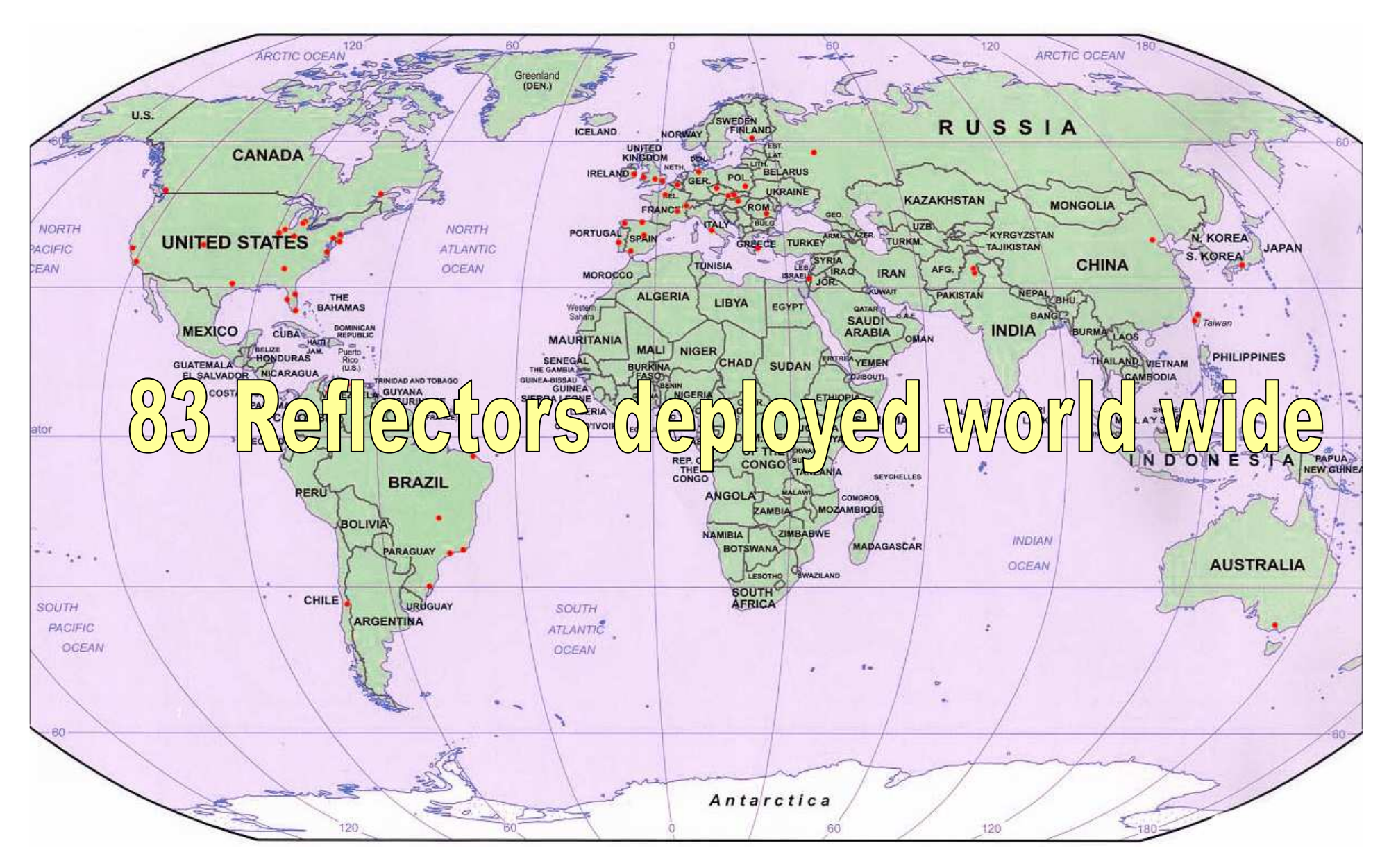

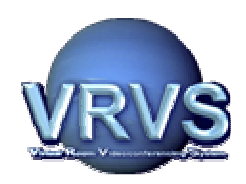

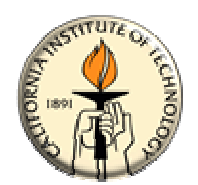

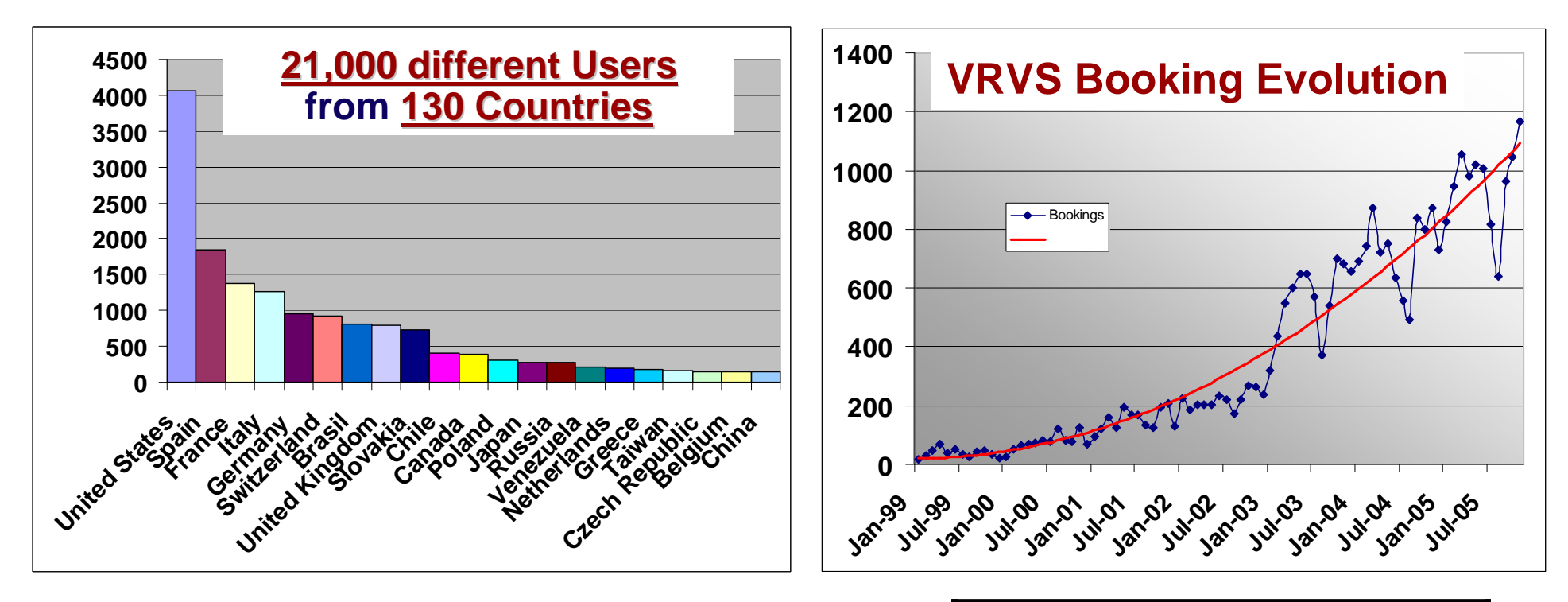

 **Average of 1200 world wide meetings involving more than 4500 users (total 6000 hours) per month**

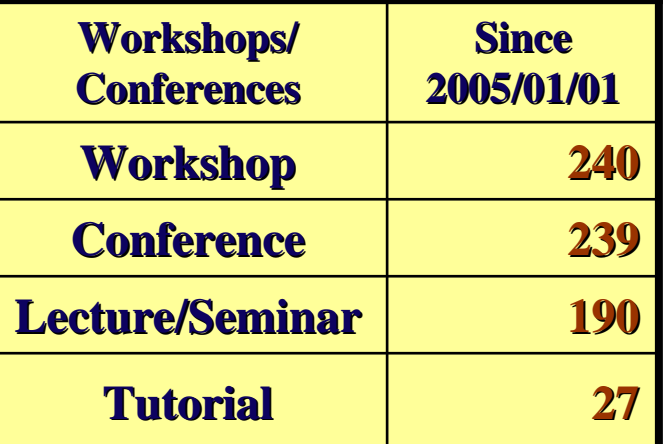

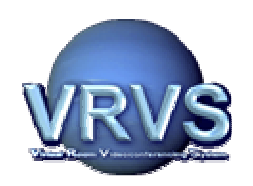

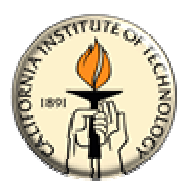

**The VRVS team collaborates with Research and Education Networks and major Research Projects around the globe to provide the academic community with a unique and reliable real-time infrastructure supporting all protocols for advanced collaboration**

VRVS National Research and Education Network (NREN) Communities and Projects:

Internet2 **(U.S),** GEANT2/DANTE **(Europe),** RedIRIS **(Spain),** RNP **(Brazil),** REUNA **(Chile),** RENATER **(France),** SANET **(Slovakia),** INFN **(Italy),** FUNET **(Finland),** REACCIUN2 (Venezuela) and AMPATH **(America), GLORIAD**

**Others are in process.**

#### At CERN:

- -**100% of the installed videoconference rooms are VRVS compliant**
- -**4 reflectors installed 2 of them for CERN internal usage**
- **support, operation and integration with other systems provided by CERN/Caltech agreement**

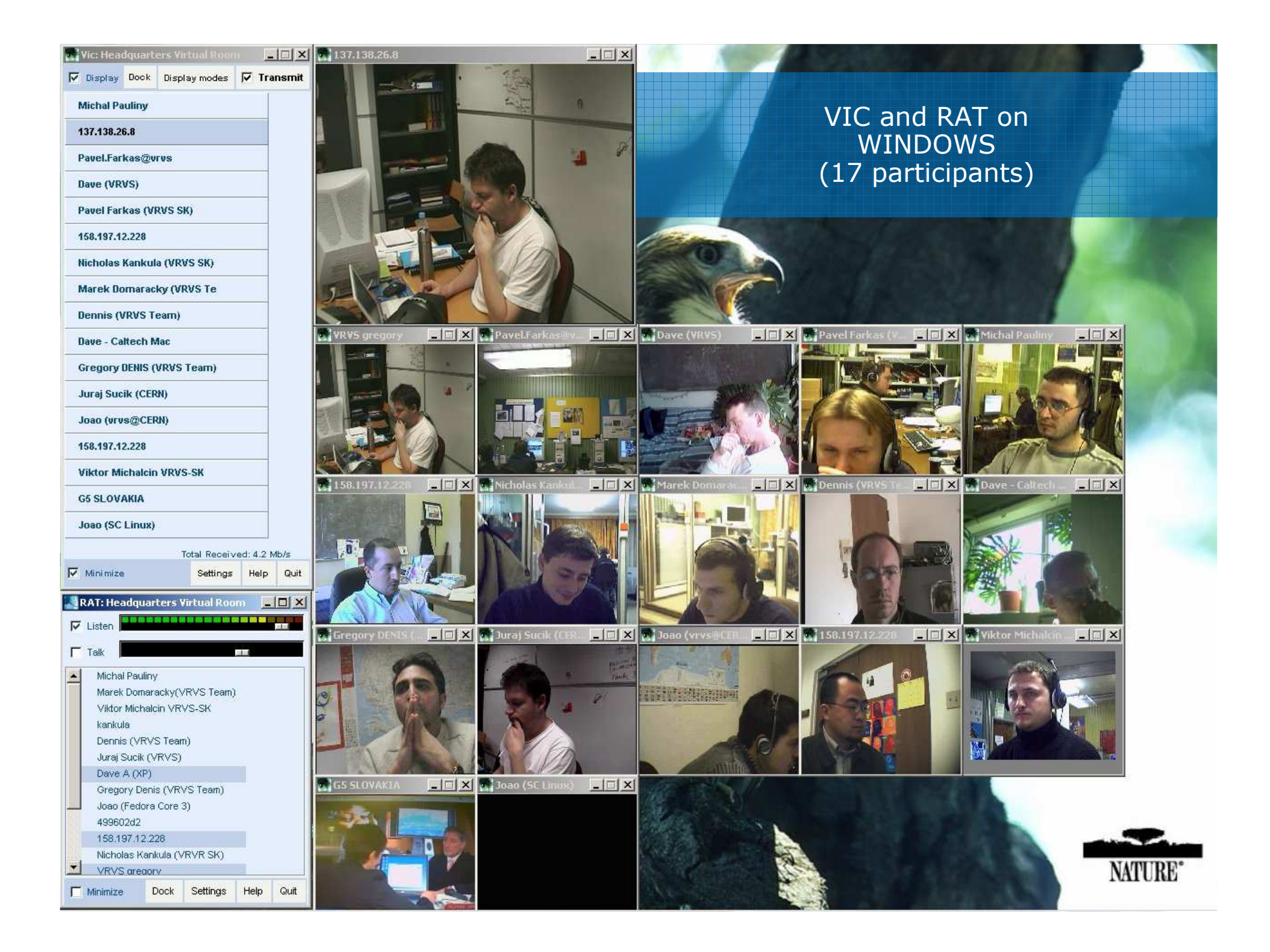

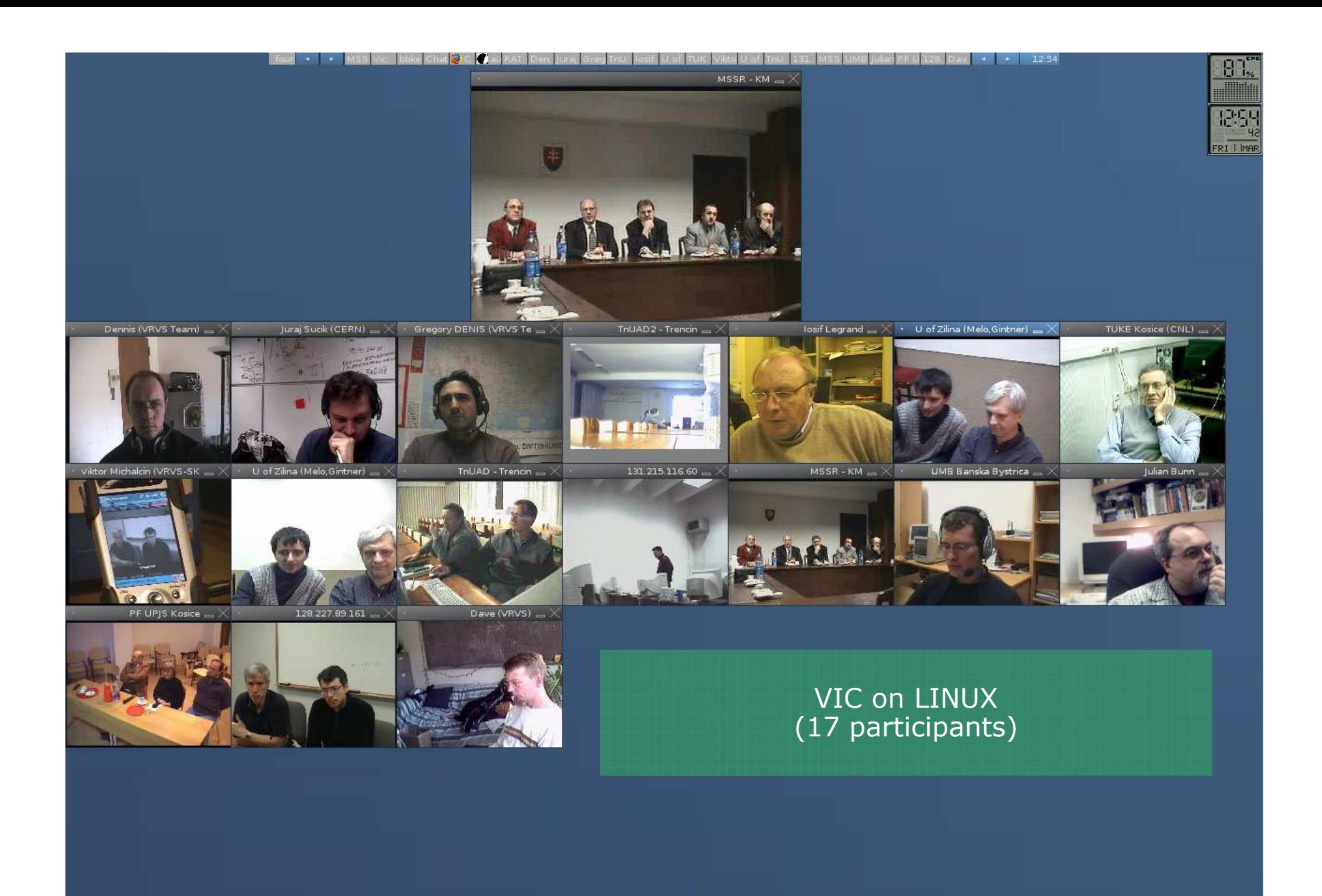

bbkeys X

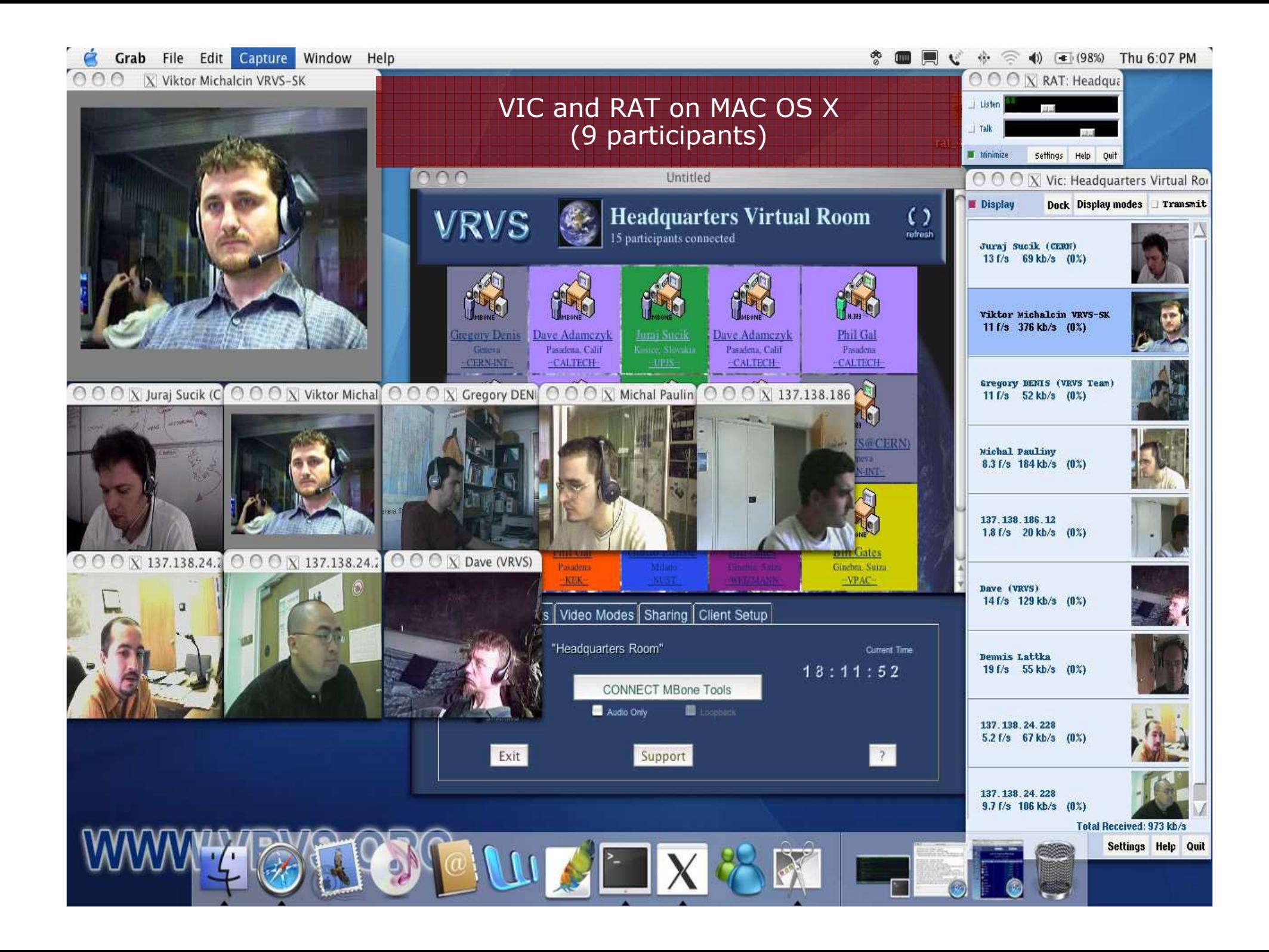

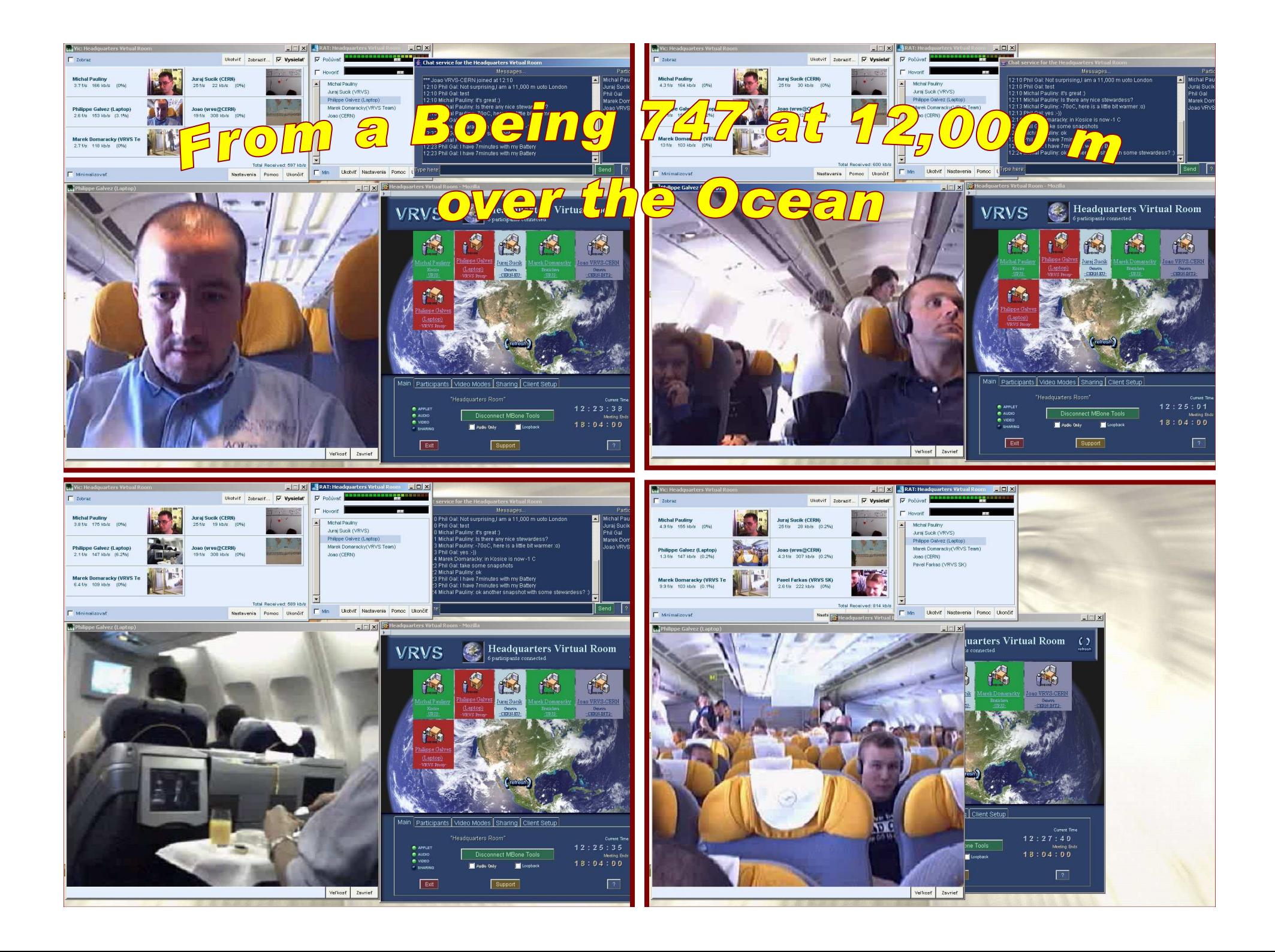

## **What's Next ?**

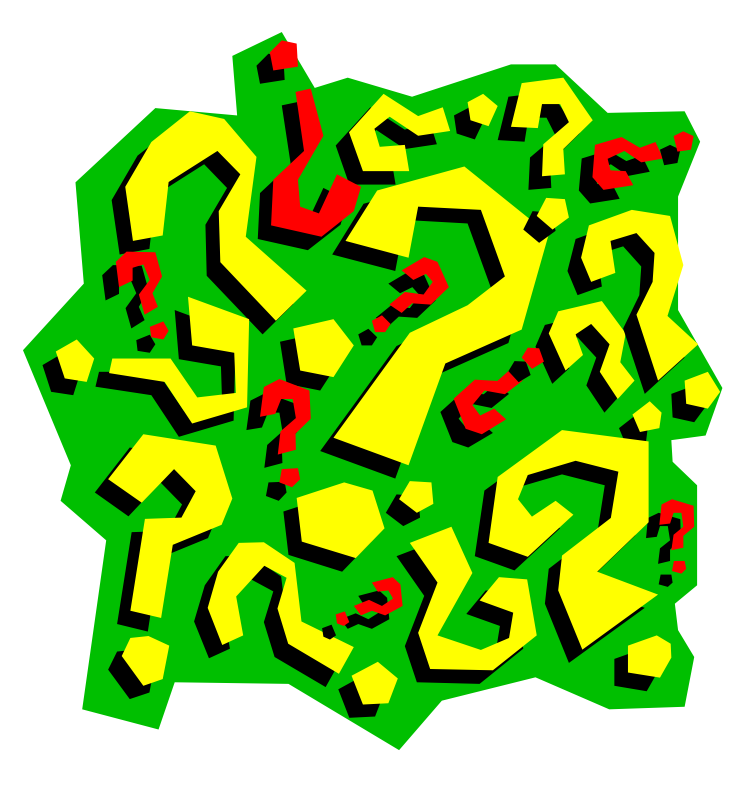

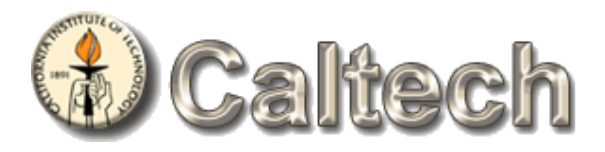

## **From VRVS To EVO: End-to-End Self End-to-End Self Managed RTC Infrastructure Managed RTC Infrastructure**

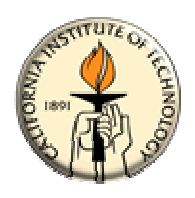

**Why can we not achieve total reliability/robustness when deploying a RTC Infrastructure ?**

 **The Real -Time Collaborative environment is a living environment, constantly changing, evolving. In addition devices/domains/nodes are managing by several independent technical and administrative entities**

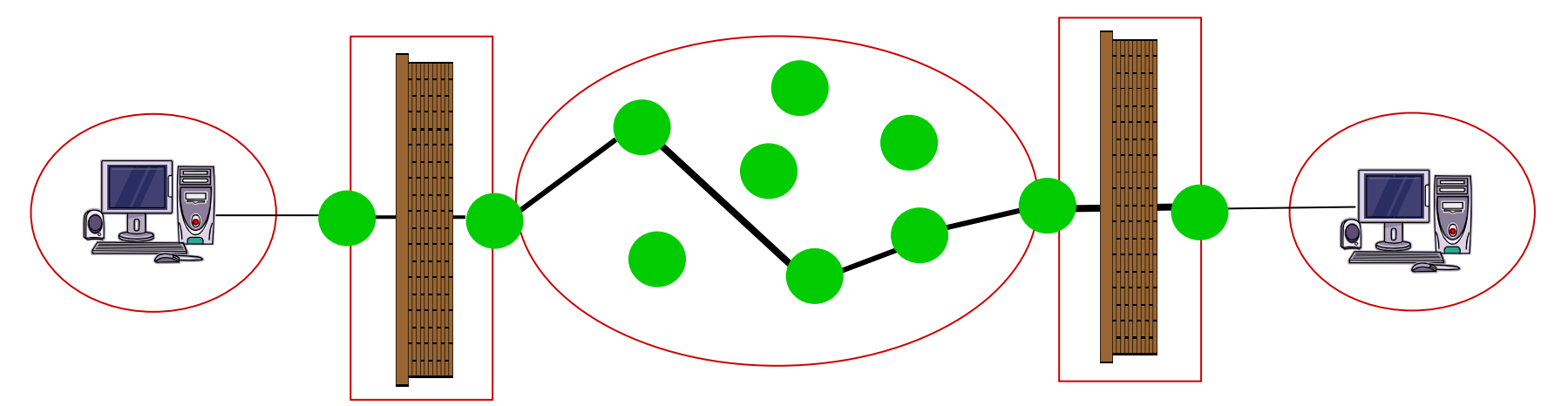

15**Solution: Building an Overlay Network by deploying intelligent Software Agents**

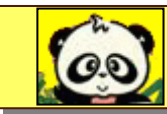

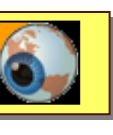

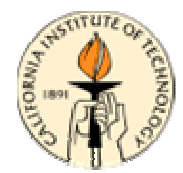

## **Intelligent Software Agent to create an Overlay Network**

#### **Some functionalities:**

- **Dynamic registration to high level directory services**
- **Automatic re-activation of components and services**
- **Automatic and secure code update**
- **Continuous monitoring of network quality (packet loss, jitter, latency) between its peers and its possible peers**
- **Automatic rerouting to obtain the best performance/quality**
- **Encryption between pandas and between pandas and clients**
- **Automatic Alarm notifications when monitored parameters (system or network) go beyond a preset threshold**
- **Dynamically provides services (video, audio, data,..) that matches the current resources/capabilities to the end users/applications**
- **Access to real-time and historical data**

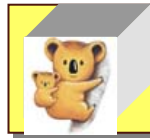

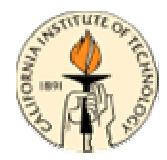

#### **Some functionalities:**

- **Bookings: Book a schedule meeting; Start an Ad-hoc meeting, invite a buddy to a private meeting, have permanent meeting room**
- **Presence information, Group and Private concurrent chat**
- **UDP and TCP tunnelling in one Port. Network Address Translation and Firewall transversal**
- **Encrypt Video and/or Audio and/or IM/Chat and/or other data**
- **Meeting management: Become a meeting moderator; Mute/Umutevideo/audio of a participant, kick-out a participant, add a new participant as moderator**
- **Shared files in a virtual meeting space or send a file to individuals**
- **Plug-in concept: so others data types can be sent over the EVO infrastructure (authentication, calendaring, etc..). API for external development will be provided**
- **Multilanguage support, IPv6 Compliant,**

## **Building a Core RTC Infrastructure**

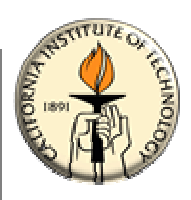

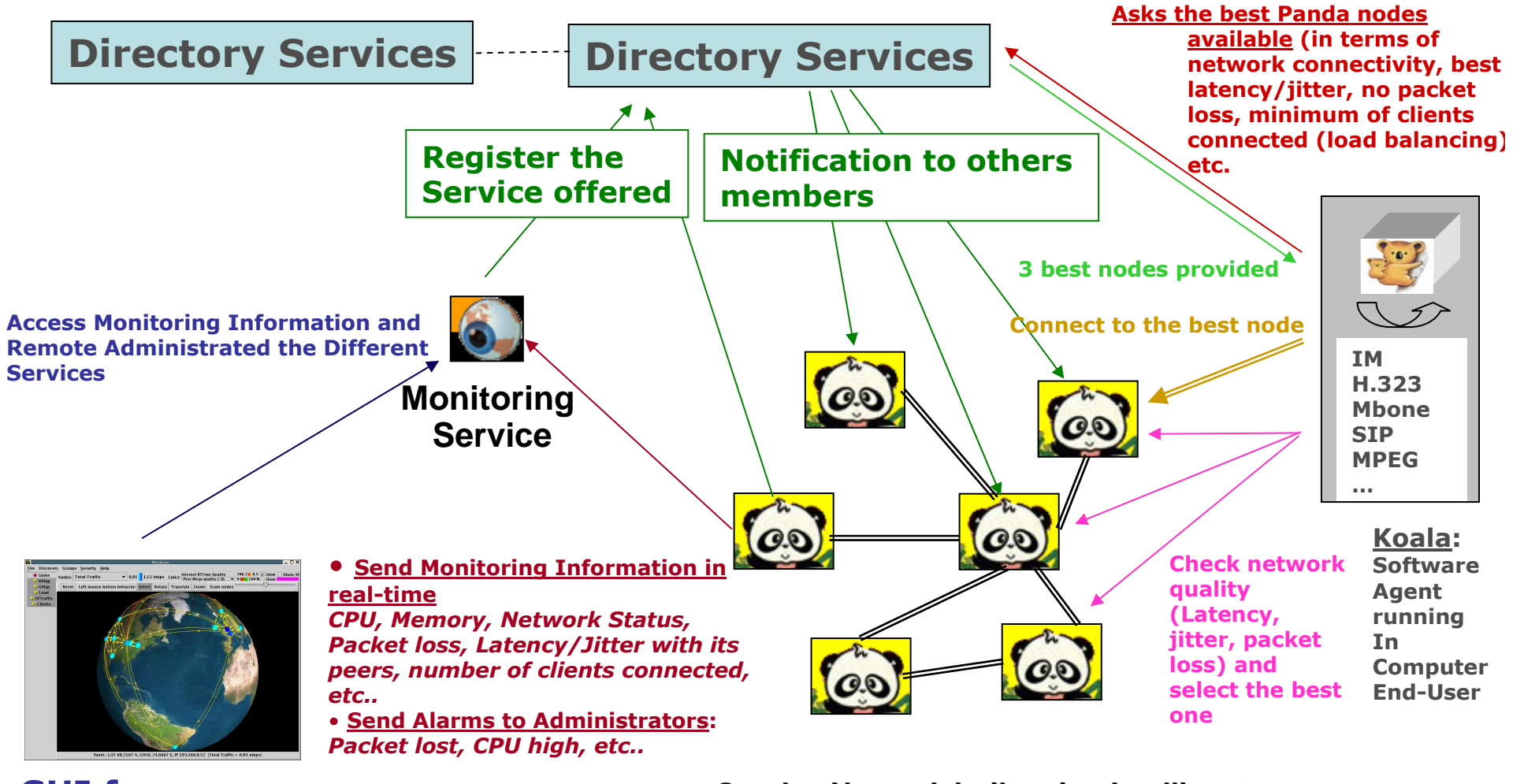

GUI for Monitoring **Overlay Network built using Intelligent Software Agent: Panda**

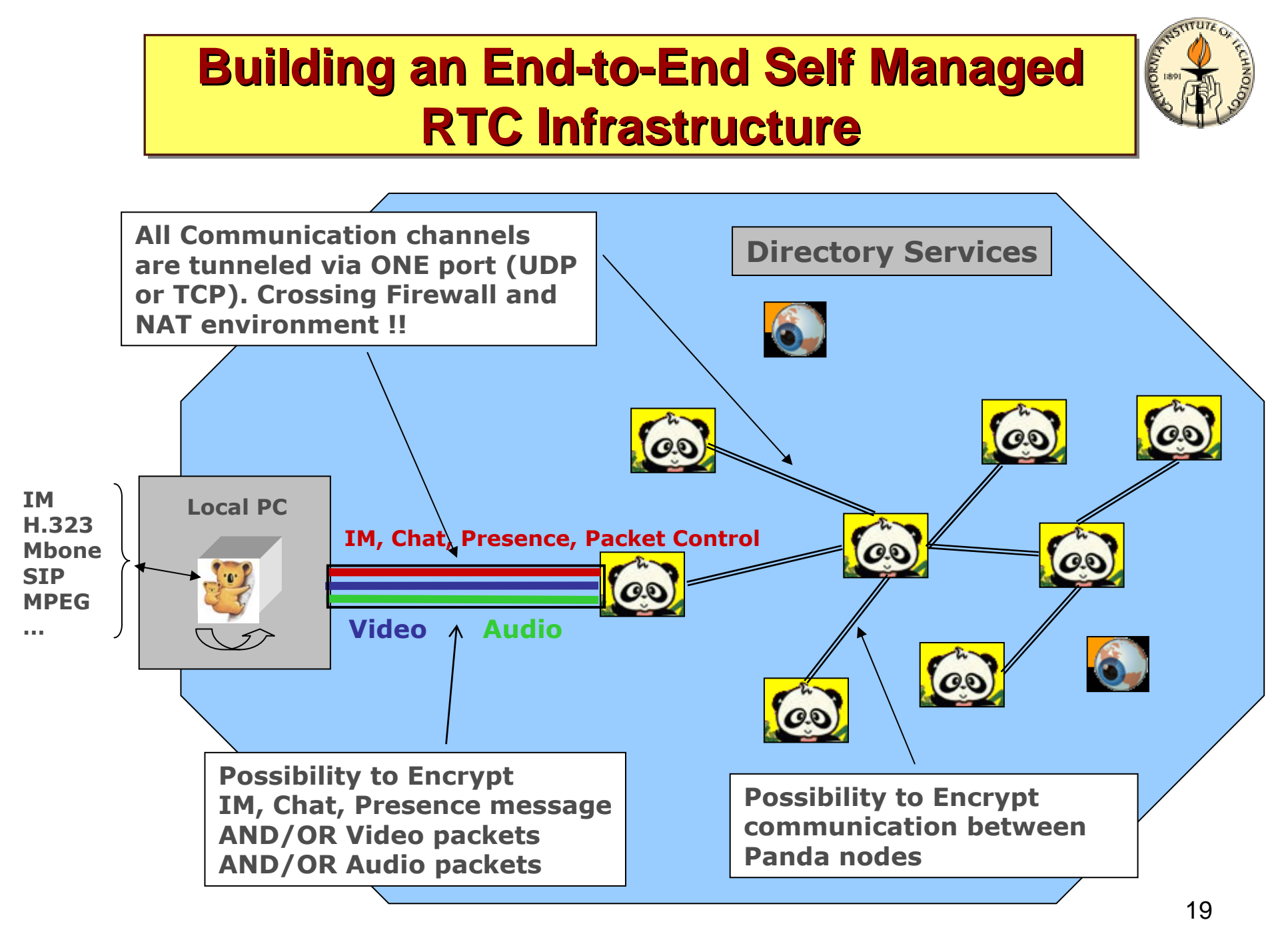

End-to-End RTC Self Managed Infrastructure

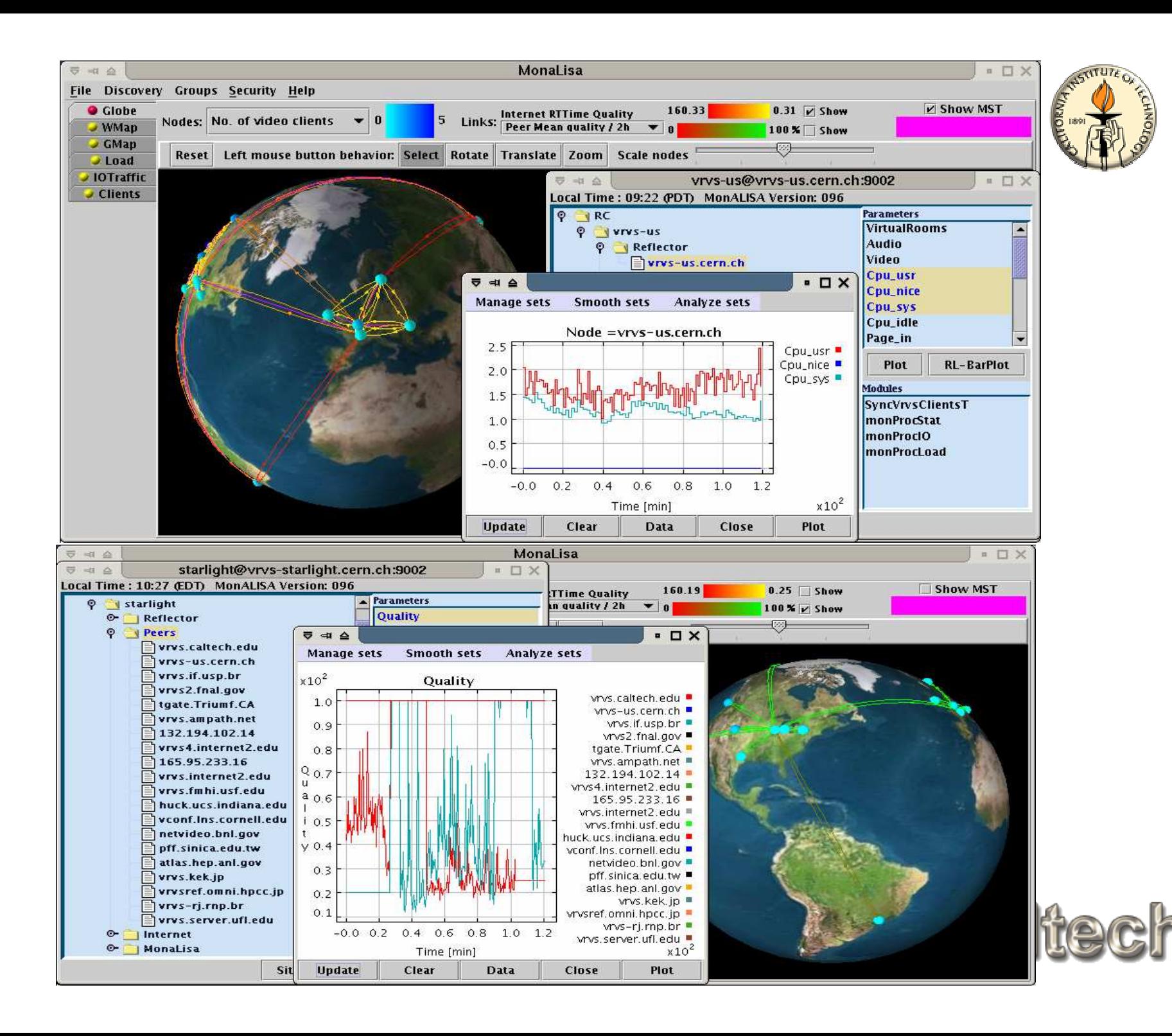

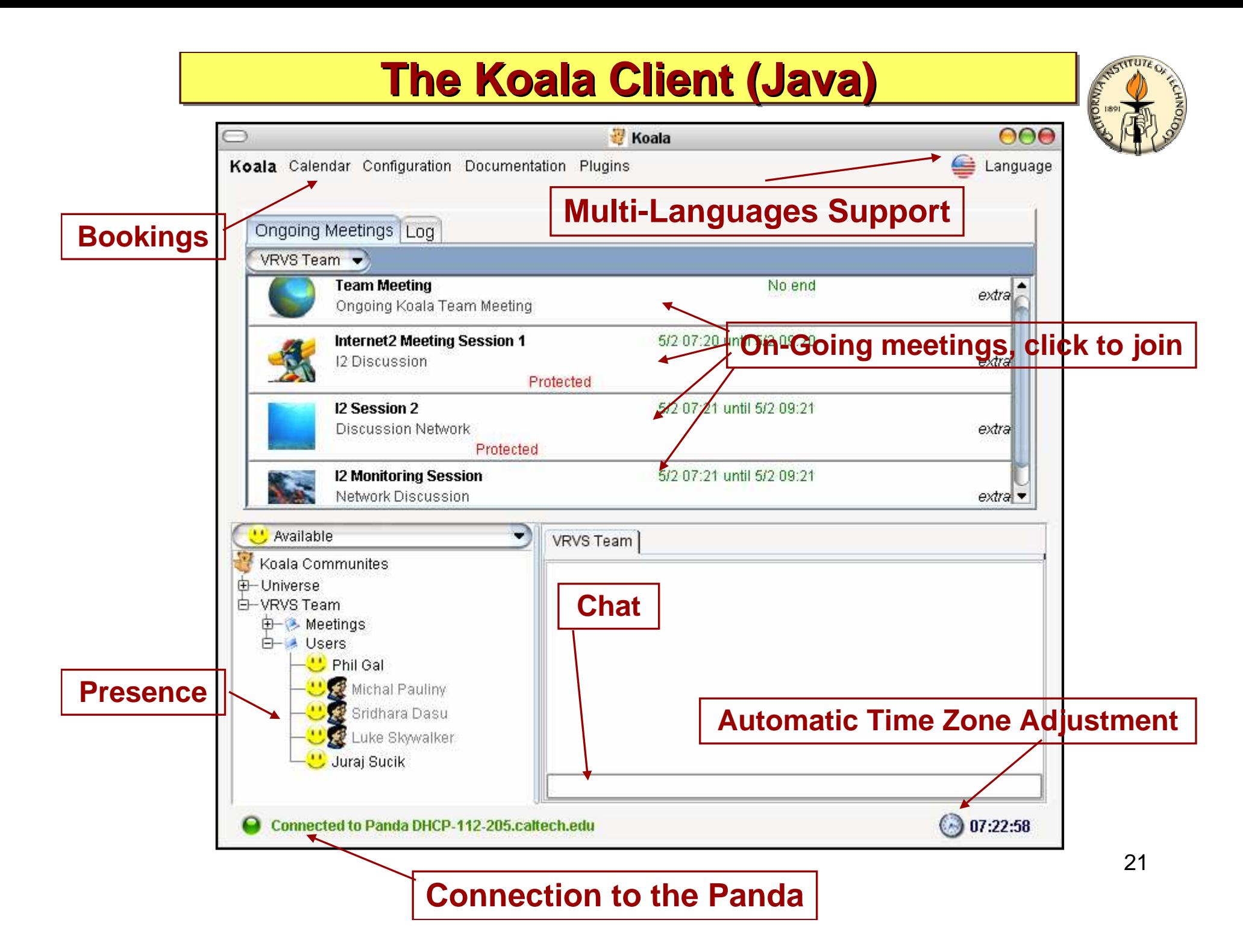

### Video and Audio Client improvements

- improvements done on decoder side have influence mainly on compatibility with H.323 hardware devices
	- RTP part was changed to avoid artifacts in decoded video from some H.323 clients and to fix bad positions of macroblocks in video stream from MCUs and Polycom VSX
	- bug which causes skipping of the last macroblock in RTP packet was fixed (avoids artifacts in decoded video)

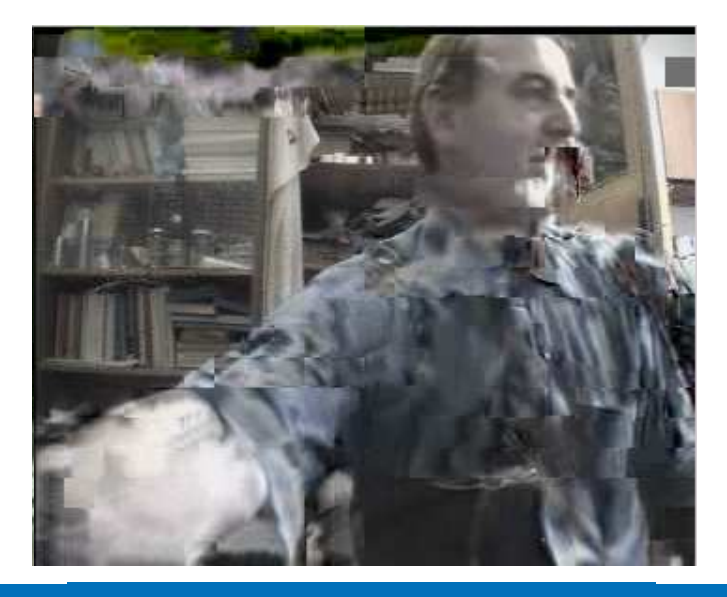

Polycom VSX7000 - before Polycom

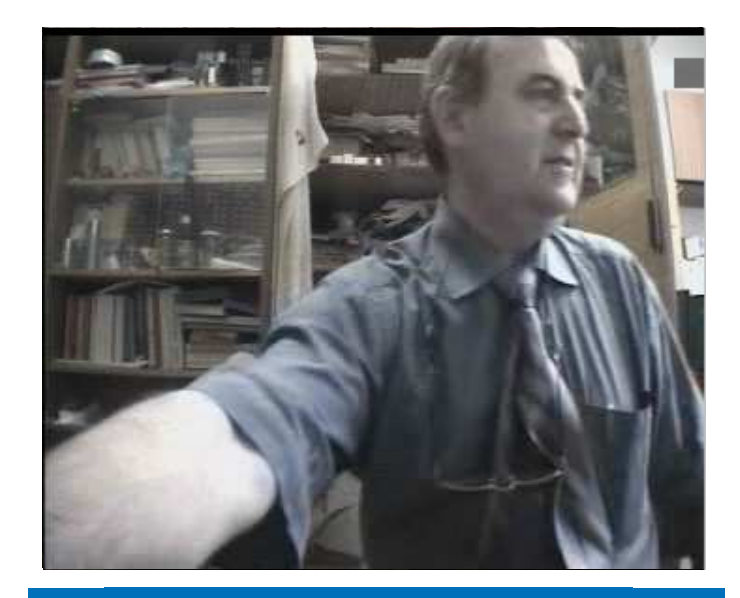

Polycom VSX7000 - now

# New Codec Integration : H.263

• comparing to H.261, there are two significant differences:

Resolution of video signal

- 5 standardized resolutions: sub-QCIF (128x96), QCIF (176x144), CIF (352x288), 4CIF (704x576),<br>16855 (1198, 1158) 16CIF (1408x1152)
- custom resolution up to 2048x1152

#### Level of compression and quality

- Arithmetic Coding instead of VLC significantly fewer bits produced
- Unrestricted Motion Vector Mode larger vectors and vectors canpoint outside the picture
- Advanced Prediction Mode 4 8x8 vectors instead of one 16x16 vector - results in less blocking artifacts
- PB-frames mode two pictures encoded as one unit
- enhanced error resilience capabilities
- half pixel precision used for motion compensation + many others

#### **For the same quality it has 30-50% of H.261 bit usage**

 $\triangle$ EVO Team

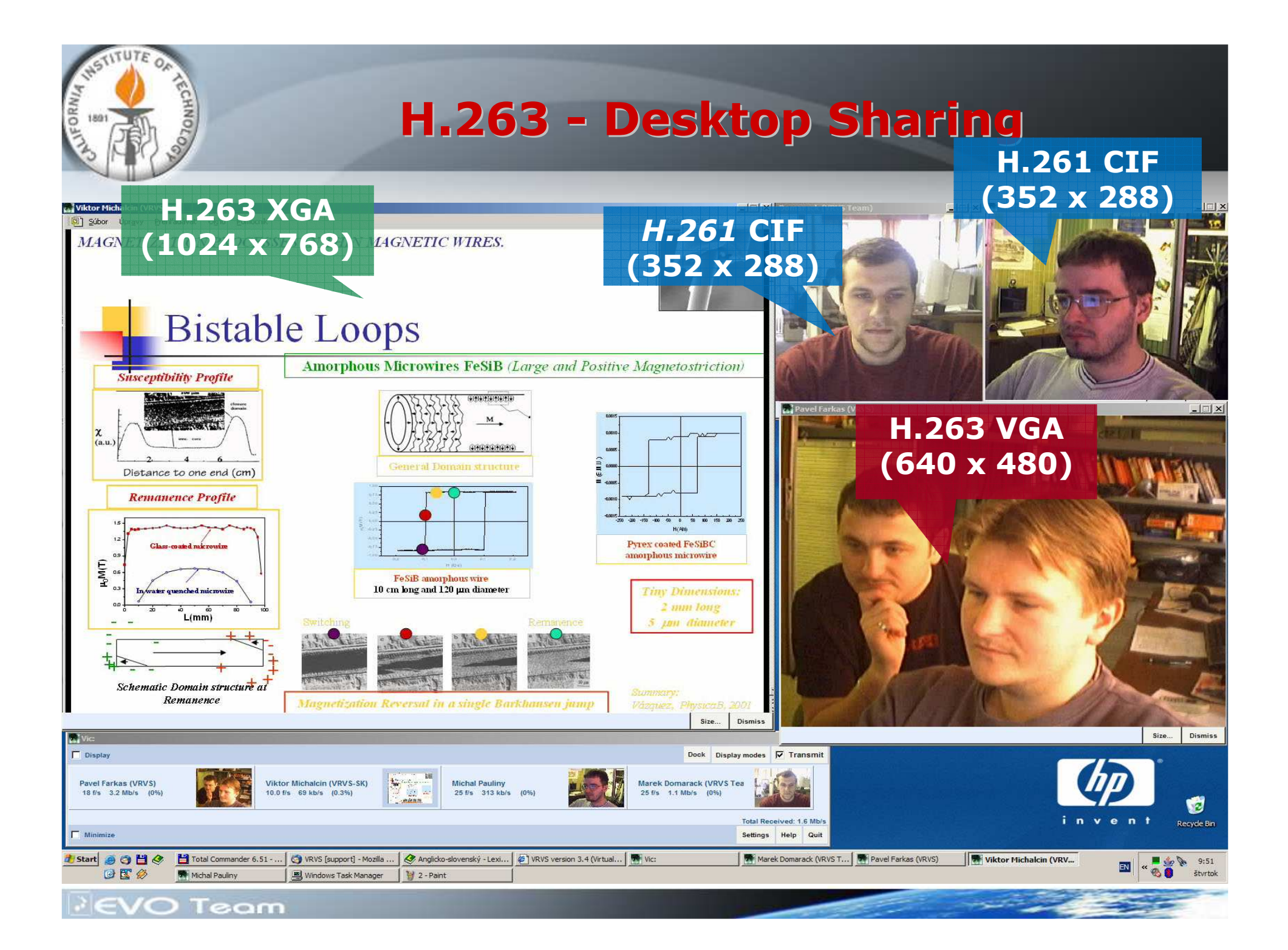

#### OPENGL Display (Video, Text, Message, Object, ..)

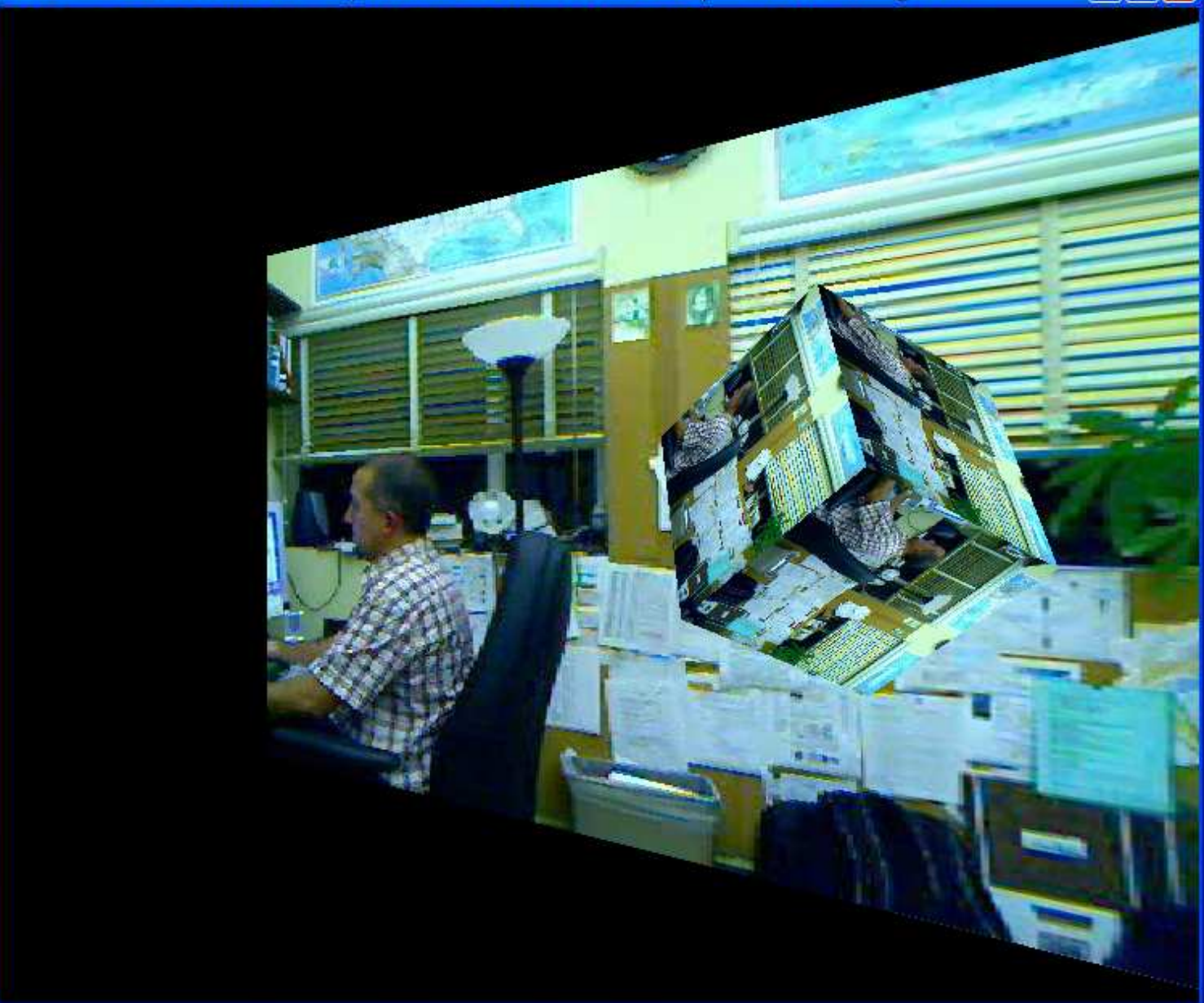

 $\| \cdot \| \square \| \mathsf{X}$ 

## **Audio Equipments**

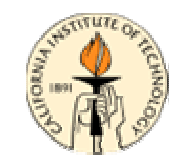

**Major hardware improvements has been done the last few months pushed by the VoiceOverIP (VoIP) market (i.e. Skype and Others)**

• **For individual: a headset is a affordable working set-up (\$60)**

• **For individual, small or medium rooms: New hardware with build-in speaker and microphone with echo cancellation are available. Their quality are good to excellent. Ex: USB Phoenix devices (~\$250)**

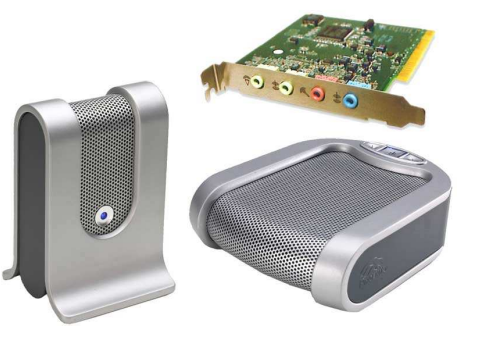

• **For Large rooms / amphitheaters: Specific investment has to be done for the local audio set-up and remote communication(wireless microphone, echo cancellation device, …)**

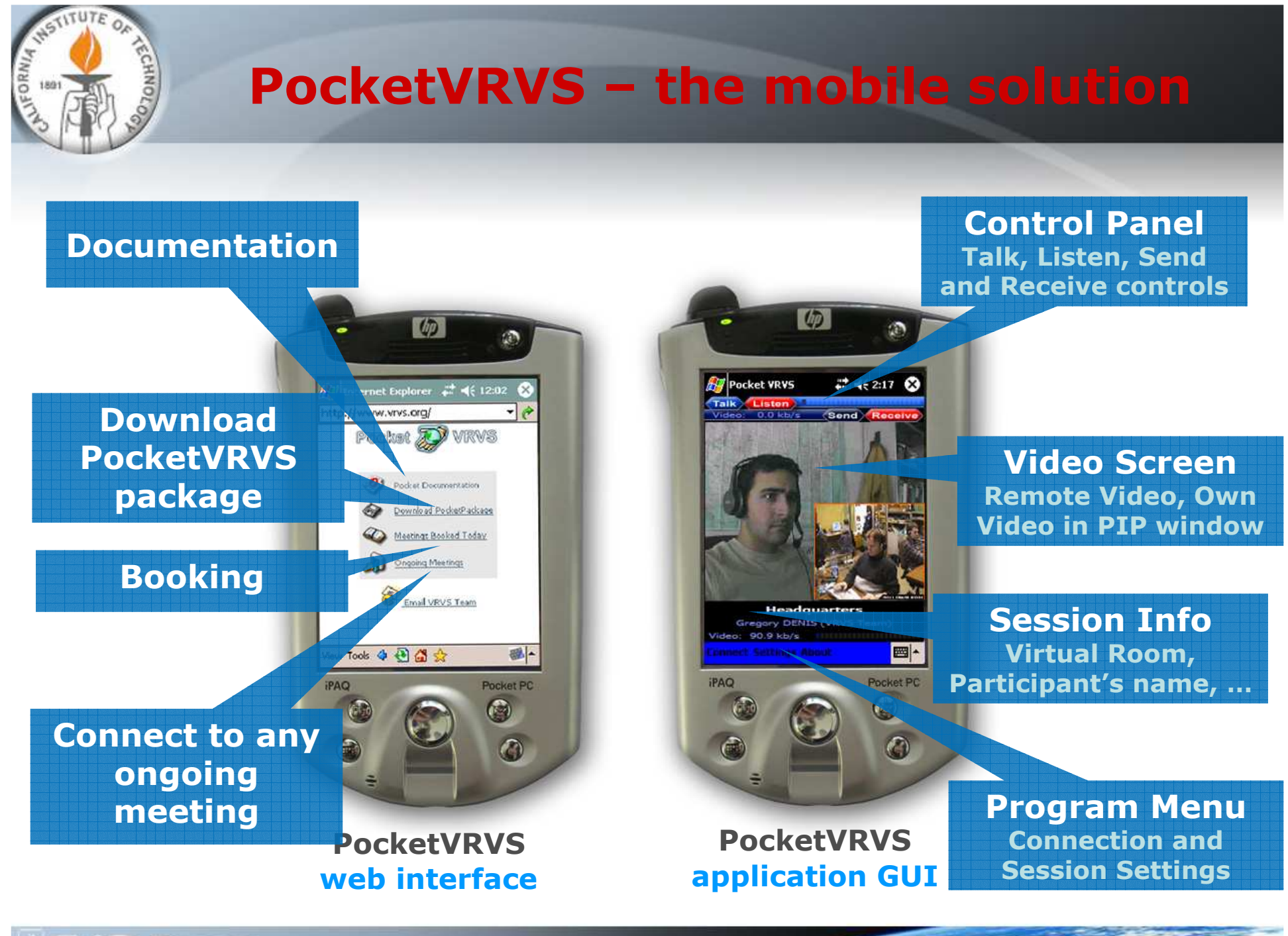

**PIEVO Team** 

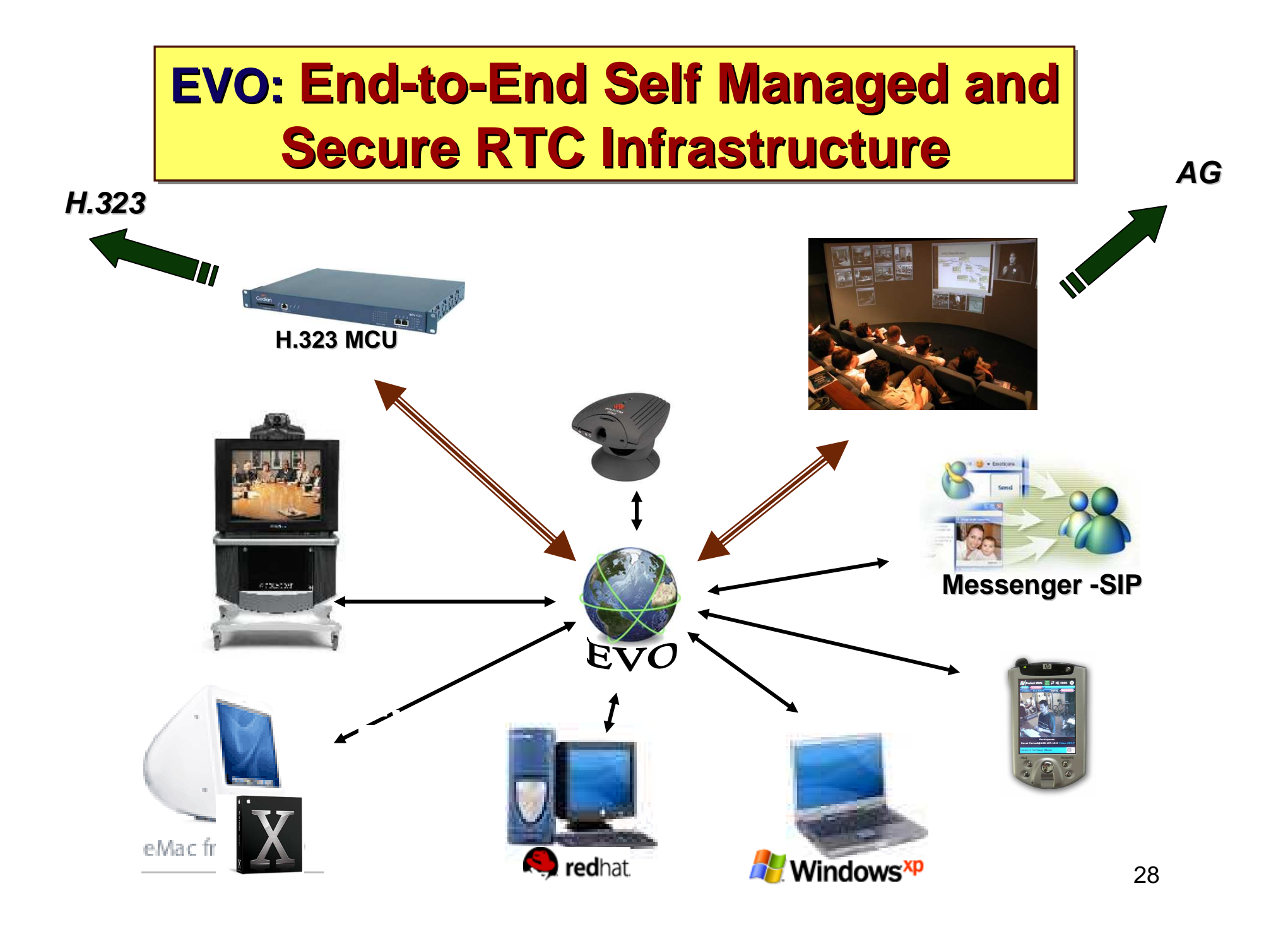

## Thank you

## **www.VRVS.org**

Contact@VRVS.org

Support@VRVS.org